*Груздов Андрей Викторович РФ, р. Башкортостан, с. Иглино E-mail: [andrj169@gmail.com](mailto:andrj169@gmail.com) Gruzdov Andrey Viktorovich*

*Березин Сергей Викторович РФ, р. Башкортостан, с. Иглино E-mail: [bkcru@bk.ru](mailto:bkcru@bk.ru) Berezin Sergey Viktorovich*

*Березин Алексей Владимирович Кадастровый инженер, индивидуальный предприниматель РФ, р. Башкортостан, с. Иглино E-mail: [berezin0278@yandex.ru](mailto:berezin0278@yandex.ru) Berezin Alexey Vladimirovich Cadastral engineer, individual entrepreneur*

> *Березин Павел Владимирович Инженер связи АО «Уфанет» РФ, р. Башкортостан, с. Иглино E-mail: [pavel.bash@mail.ru](mailto:pavel.bash@mail.ru) Berezin Pavel Vladimirovich Communication engineer at Ufanet JSC*

### **НАТУРАЛЬНЫЕ И СОСТАВНЫЕ ФУНКЦИИ**

### **NATURAL AND COMPOSITION FUNCTIONS**

#### **АННОТАЦИЯ**

Открыты: функции – ультралэмб, ультрарадикал, ультралогарифм, гипернатуральная функция; ядерные умножения – слияние и внедрение; закон локализации корней алгебраических уравнений. Разработана таблица функций. Показано, как узнавать степенной ряд и радиус его сходимости, некоторые тождества и свойства функции, зная только номер строки или столбца ячейки, в которой она располагается.

### **ABSTRACT**

Opened: functions – ultralamb, ultraradical, ultralogarithm, hypernatural function; nuclear multiplications - fusion and embedding; law of localization of roots of algebraic equations. A table of functions has been developed. It is shown how to recognize a power series and its radius of convergence, some identities and properties of a function, knowing only the row or column number of the cell in which it is located.

**Ключевые слова**: параметрическая таблица; натуральные функции; ядерные произведения.

**Key words**: parametric table; natural functions; nuclear multiplications.

Большая часть задач математики неразрешимы без ультранатуральных функций. Это резко усложняет работы в физике, астрономии и других науках. Пользуясь только методами тыкания, и не имея никакой возможности анализа поведения процессов и явлений, невозможно было бы получить современные результаты во многих науках. Во времена Эйлера на помощь математикам пришла гипергеометрическая функция. Несмотря на то, что доступ к большей части возможностей ультранатуральных функций она даёт только через сложнейшие преобразования входных параметров, математикам удалось использовать некоторые такие части во многих сложнейших задачах других наук. Систематизация частичных возможностей гипергеометрической функции настолько сложна, что требует целое множество дополнительных функций и чисел.

1 июля 2023 года была открыта сборная функций. Она как универмаг, в котором можно найти всё необходимое. И, как в универмаге, каждое необходимое лежит на своей, специально сотворённой для неё полочке. Иногда мы говорим о ней, как об одной гипернатуральной функции. Но чаще приходится говорить о ней, как о целом отряде функций - сборной. Гипернатуральная функция mts позволила не только на порядок проще ультранатуральными функциями, HO  $\mathbf{M}$ выделить пользоваться ИХ  $\bf{B}$ самостоятельные функции. Систематизировать свойства и тождества функций. сходимость их степенных рядов, относительно параметров гипернатуральной функции оказалось также на порядок проще, чем у гипергеометрической. Даже eë ЭТОТ лалеко неполный перечень достоинств показывает. что гипернатуральная функция mts - это настоящий подарок судьбы! В этой статье покажем и другие полезные возможности гипернатуральной функции, которых у гипергеометрической функции просто нет.

Эта статья обобщает результаты исследования гипернатуральной функции в течении всего девяти месяцев со дня её открытия. Сравните эти результаты с результатами многовековых исследований гипергеометрической функции! Стоит ли Вам присоединиться к исследованию гипернатуральной функции? Подумайте хорошо, прежде чем отказаться. Здесь достаточно всего лишь понять конструктивный принцип математических сущностей, дальше всё пойдёт как по маслу.

Гипернатуральная функция mts имеет 3 параметра основания и 1 параметр корпуса. Тем кто уже хорошо с ней знаком, удобнее смотреть на её краткий вид

$$
mts_{m,t,s}(x) = t + x + \sum_{h=2}^{\infty} \left( \frac{x^h}{h!} \prod_{a=1}^{h-1} (-ma + t + hs) \right)
$$

Но перед этим все рассматривают её в более подробном виде

$$
mts_{m,t,s}(x) = t + x + \frac{x^2}{2!} \prod_{a=1}^{2-1} (-ma + t + 2s) + \frac{x^3}{3!} \prod_{a=1}^{3-1} (-ma + t + 3s) + \frac{x^4}{4!} \prod_{a=1}^{4-1} (-ma + t + 4s) + \frac{x^5}{5!} \prod_{a=1}^{5-1} (-ma + t + 5s) + \dots
$$

А в самом начале знакомства, любуются всеми её подробностями

$$
mts_{m,t,s}(x) = t + x + \frac{x^2}{2}(-m + t + 2s) + \frac{x^3}{3!}(-m + t + 3s)(-2m + t + 3s) + \frac{x^4}{4!}(-m + t + 4s)(-2m + t + 4s)(-3m + t + 4s) + \dots
$$

Обнуление параметров основания, переводит гипернатуральную функцию в одно из восьми состояний. Например, если m=0, t=1, s=0, функция переходит в состояние экспоненты. Если наоборот,  $m=1$ ,  $t=0$ ,  $s=1$ , функция, наоборот, переходит в состояние логарифма. Чтобы получить арифметический корень, нужно обнулить параметр s

$$
\sqrt[m]{1 + x} = mts_{m,1,0}(x/m)
$$
  
=  $1 + \frac{x}{m} + \frac{(-m+1)(\frac{x}{m})^2}{2} + \frac{(-m+1)(-2m+1)(\frac{x}{m})^3}{3!} + \frac{(-m+1)(-2m+1)(-3m+1)(\frac{x}{m})^4}{4!} + ...$ 

Если нужен квадратный корень, указываем параметр m=2

$$
\sqrt[m]{1+x} = 1 + \frac{x}{2} + \frac{(-1)\left(\frac{x}{2}\right)^2}{2} + \frac{(-1)(-3)\left(\frac{x}{2}\right)^3}{3!} + \frac{(-1)(-3)(-5)\left(\frac{x}{2}\right)^4}{4!} + \dots
$$
  

$$
\sqrt[2]{1+x} = mts_{2,1,0}(x/2) = 1 + \frac{x}{2} - \frac{x^2}{2 \times 4} + \frac{3x^3}{2 \times 4 \times 6} - \frac{3 \times 5x^4}{2 \times 4 \times 6 \times 8} + \dots
$$

Точно также с биноминальным разложением  $(1 + x)^n = mts_{1/n,1,0}(nx)$ 

и геометрическим рядом  $\frac{1}{(1-x)^n} = mts_{-1/n,1,0}(nx)$ 

Лля нас арифметический корень, биноминальное разложение  $\overline{M}$ геометрический ряд - это разные вещи. Обнулив параметр s, мы только перевели гипернатуральную функцию в состояние натурального радикала. Далее, исходя из наших представлений об этих натуральных действиях, в каждом из этих трёх случаев, подавали их степени в параметры функции поразному. Одно и тоже состояние можно использовать для совершения разных, с нашей точки зрения действий, подавая остальные параметры по-разному.

Обнулив ещё и m, мы переведём гипернатуральную функцию в состояние возведения натурального числа в степень, то есть в состояние экспоненты. Но можем использовать не все, а только чётные или только нечётные члены степенного ряда. Тогда это будет совсем не экспонента, a cosh или sinh соответственно. Одно и тоже состояние разные функции используют поразному. Функции сплошного ряда используют все члены ряда. Но есть функции, которые используют только члены определённой периодичности.

$$
i\sin x = mts_{0,1,0}(ix, \%2, 1)
$$

B ОТЛИЧИИ своей сестры - гипергеометрической **OT** функции, гипернатуральная позволяет разложить себя в таблицу своих состояний. Это позволяет детальнее рассматривать как же устроены не только натуральные функции, но и их соединения. Таблица предсказала существование таких функций, которые ранее были неизвестны, подсказала, в каких задачах и как ими пользоваться, показала, что возможностей даже у давно известных нам старинных функций намного больше, чем мы представляли раньше. Помогает лучше понимать, как работает корнескопия - метод определения формулы корня теоретически любого уравнения.

Функции, которые не входят в таблицу, не являются натуральными. Например, десятичный логарифм – это уже составная функция. Она состоит из двух натуральных логарифмов.  $log_{10}x = \frac{ln x}{ln 10}$ 

# **Таблица 1.**

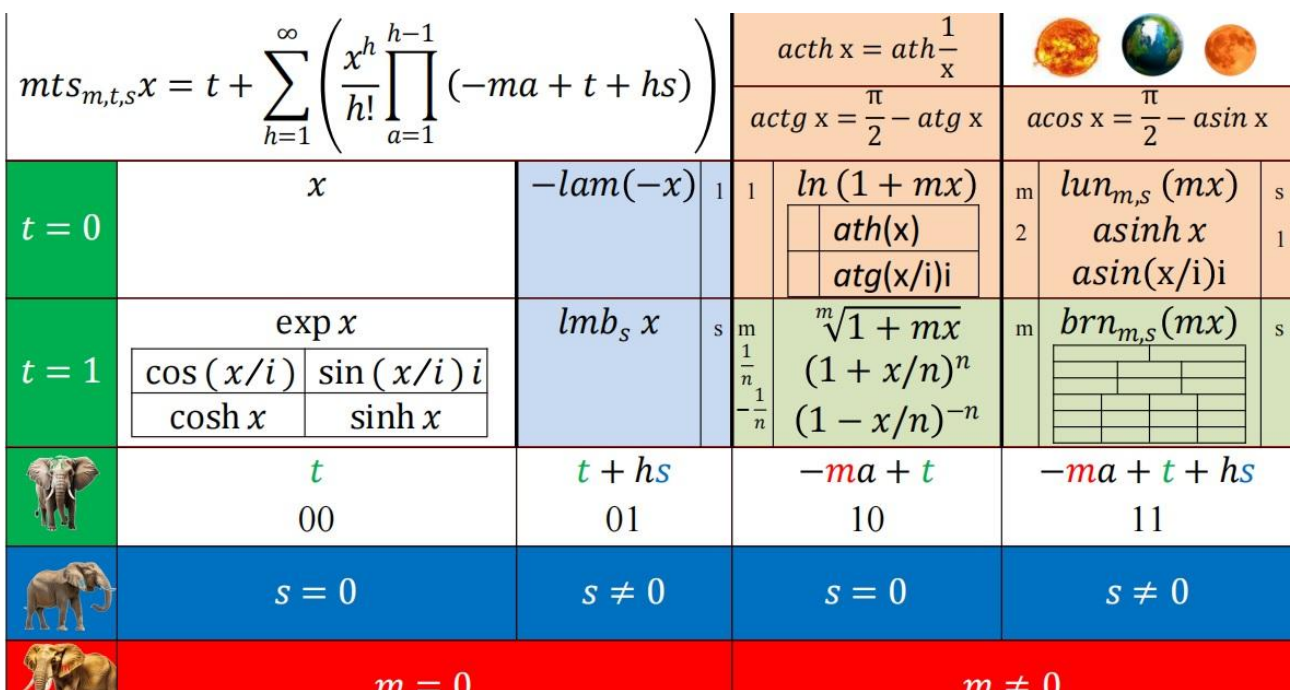

# **Параметрическая таблица натуральных функций**

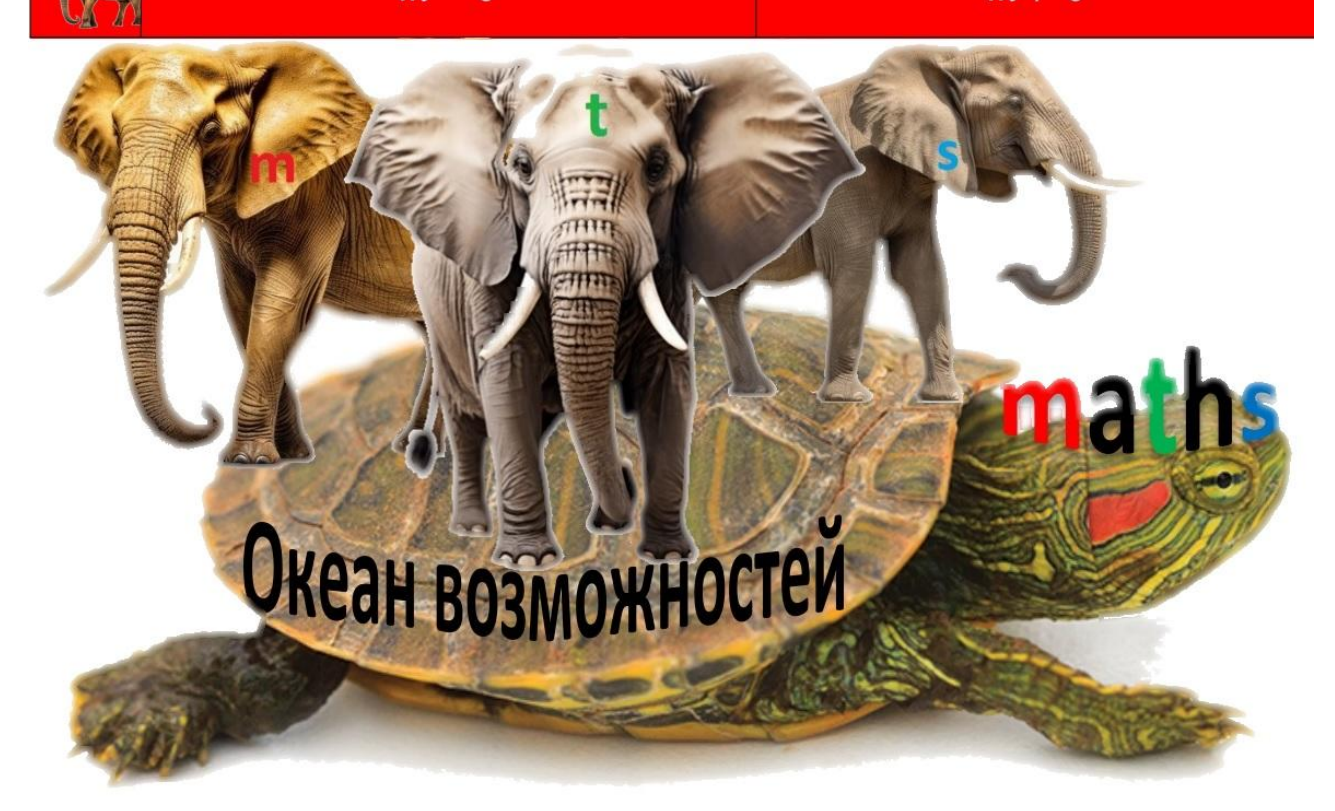

На российском трёхцветном флаге располагается обозначение столбцов таблицы. На зелёном флаге – номера строк. Ядерные параметры m, t, s идут в том же порядке, что и цвета в системе RGB. Они как три кита – в океане возможностей, на которых покоятся все натуральные функции и их соединения.

Радиус сходимости степенного ряда функции зависит от номера столбца таблицы. В нулевом столбце (00) радиус сходимости бесконечен. Здесь нет параметров m и s. В первом столбце (01) два вида функций Ламберта: лэмб  $lam(x) = -mts_{0,0,1}(-x)$  и ультралэмб  $lmb_s(x) = mts_{0,1,s}(x)$ . У обеих нет параметра m. Их степенной ряд сходится, когда  $|sx| < 1/e$ . Во втором столбце (10), логарифм и радикал, радиус сходимости 1. В третьем столбце (11) ультралогарифм lun и ультрарадикал brn. Их степенной ряд  $brn_m_s(x) =$  $mts_{m,1,s}(x/m)$  сходится, когда  $\left|\frac{x}{m}\right|^m < \frac{1}{|s|^{|s|}|m-s|^{|m-s|}}$ . *Y* arcsinh x, m=2, s=1, поэтому получается сходимость при  $|x| \leq 1$ . Функции арккотангенсов и арккосинуса, чтобы не объяснять как в них подавать параметр корпуса, вынесены в примечание.

Степенной ряд гипернатуральной функции имеет бесконечное количество членов. Корпус члена  $\frac{x^h}{h!}$  зависит только от номера члена h и параметра корпуса х. Пока  $h < 2$ , ядро члена  $\prod_{a=1}^{h-1}(-ma + t + hs)$ , равно 1. Конечно, члены степенных рядов, не являются материальными объектами. Термины корпус, ядро и соединение ядер, обозначают лишь математические сущности.

#### Параметрические тождества функций сплошного ряда

нулевой строки, у кого <u>t</u>=0, тождества кратности  $c \times mts_{m,0,s}(x) = mts_{\frac{m}{c},0,\frac{s}{c}}(cx)$ первой строки, у кого <u>t</u>=1, тождества степени  $(mts_{m,1,s}(x))^c = mts_{\frac{m}{s},1,\frac{s}{s}}(cx)$ 

# Применение функций и их ядерных соединений в многочленах

Многочлены первого рода

$$
Fx^{f} + Gx^{g} + Hx^{h} = 0
$$

$$
|f| > |g| > |h|
$$

$$
x = v \times brn_{B,N}(R) = ve^{lun_{B,N}(R)}
$$

 $v$  - это любой корень выбранного двучлена. Все корни выбранного двучлена - это радикальный многоугольник, основа кисти. Если средний член  $Gx^g$  – бесплодный, то все корни трёхчлена располагаются на кисти одного двучлена  $Fv^f + Hv^h = 0$ . Если плодоносный, то одна часть корней располагается на кисти двучлена  $Fv^f + Gv^g = 0$ , вторая часть корней – на кисти двучлена  $Gv^g + Hv^h = 0$ . При любом количестве членов, плодоносные средние члены используются в двух разных радикальных многоугольниках.

Количество плодоносных кистей всегда меньше количества членов полинома. Если выбрать бесплодный двучлен, на котором нет корней исходного уравнения, степенной ряд ультрарадикала brn не сойдётся. Плодоносные радикальные многоугольники - это все корни двучлена, состоящего из двух идущих подряд плодоносных членов исходного уравнения. Крайние члены всегда плодоносны. Чтобы определить плодоносность среднего члена, нужно сравнить D диаметрант и T степенант. И если  $D > T$ , средний член бесплоден. Тогда останется только одна пара идущих подряд плодоносных членов - крайние члены.

$$
D = \frac{|F|^{|g-h|} \times |H|^{|f-g|}}{|G|^{|f-h|}}, T = \frac{|g-h|^{|g-h|} \times |f-g|^{|f-g|}}{|f-h|^{|f-h|}}
$$

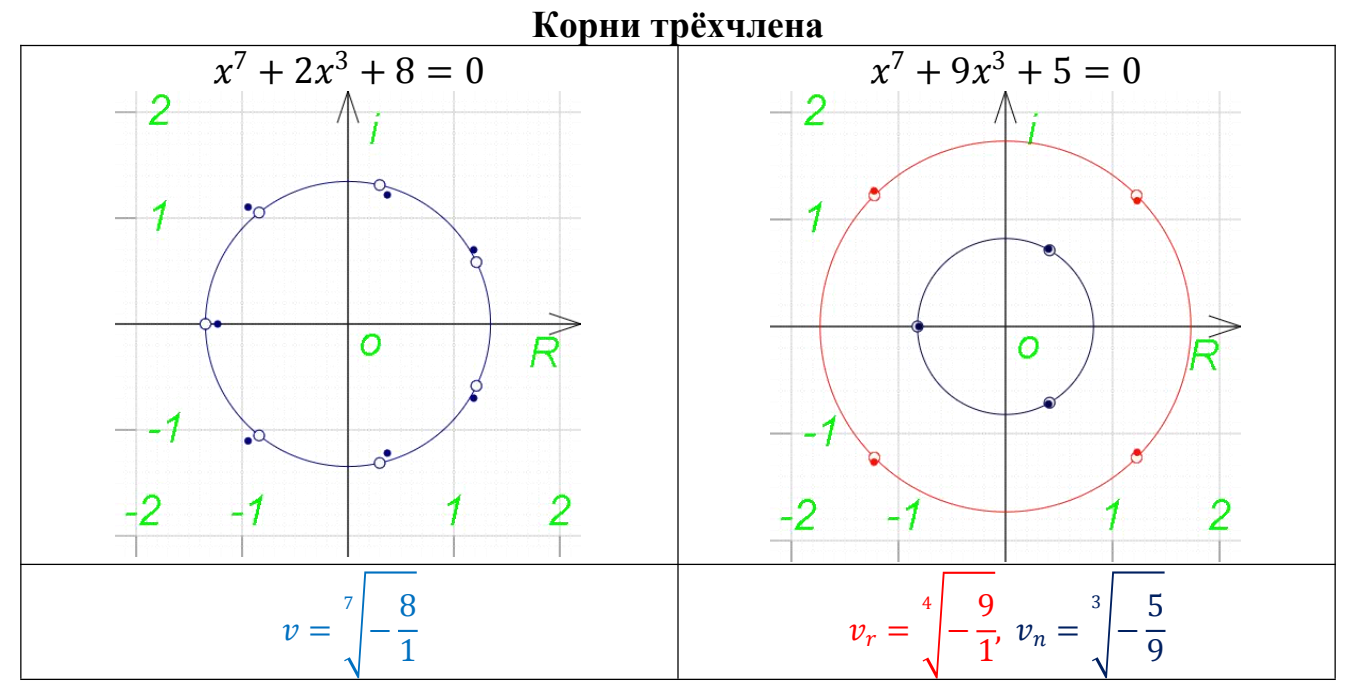

$$
x = v \times brn_{B,N}(R) = ve^{lun_{B,N}(R)}
$$

Таблица 3.

| $B = f - h \mid$ | $v = e^{\frac{Ln\left(-\frac{H}{F}\right)}{B}}$             | $N = g - h$ | $R = \frac{-L}{Fv^{B-N}}$              | <b>Blue</b> | D > T             |
|------------------|-------------------------------------------------------------|-------------|----------------------------------------|-------------|-------------------|
|                  | $B = f - g$ $v = e^{\frac{Ln(-G)}{B}}$ $N = h - g$          |             | $R = \frac{-H}{Fv^{B-N}}$              | Red         | $D \leq T$        |
|                  | $B = g - h$ $v = e^{\frac{Ln(\overline{-H})}{B}} N = f - h$ |             | $R = \frac{-F}{Gv^{B-N}}$              | <b>Navy</b> |                   |
|                  |                                                             |             | Если членов 4 и более корни опрелелены |             | уже не через олин |

Формирование параметров ультрарадикала

жене ч орни определены y ультрарадикал, а через почтовое произведение двух ультрарадикалов. Здесь нужно проверять плодоносность уже двух средних членов.

Таблица 4.

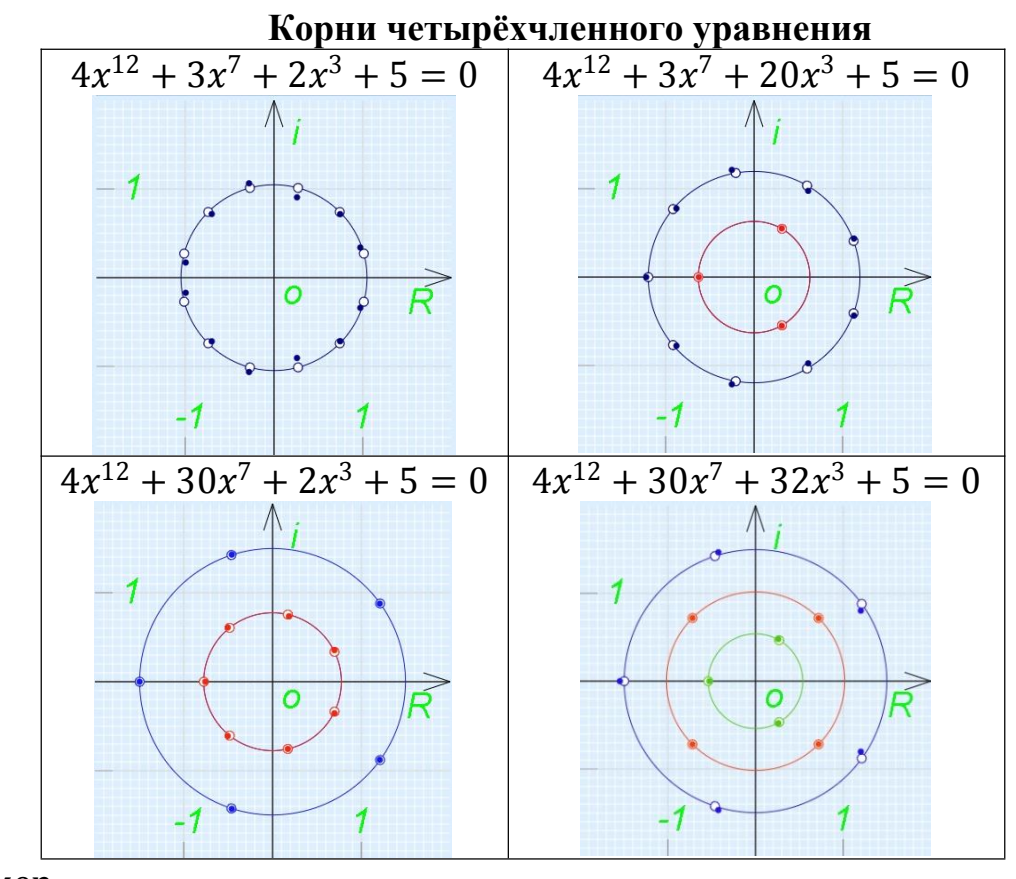

Например,

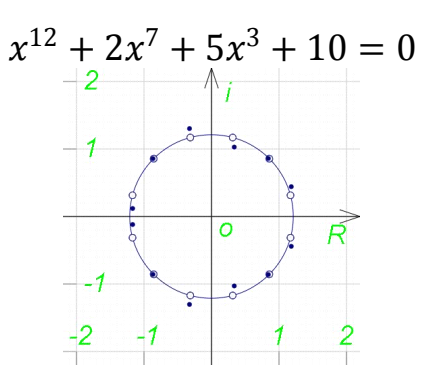

Рисунок 1. Все корни четырёхчлена на одной радикальной кисти

$$
v^{12} + 10 = 0
$$
  

$$
v = e^{\frac{Ln(-10)}{12}}, B = 12 - 0, N_1 = 7 - 0, N_2 = 3 - 0, R_1 = \frac{-2}{v^{12-7}}, R_2 = \frac{-5}{v^{12-3}}
$$
  

$$
x = v \, brn_{B, \text{QN}_1, N_2}(R_1, R_2)
$$

# Многочлены второго рода

В многочлене второго рода  $y = xe^{z_1x^{s_1} + z_2x^{s_2} + \cdots}$  ультралэмбы соединяются в почтовое произведение  $x = y$  lmb<sub>@s<sub>1</sub>,s<sub>2</sub>,...(-  $z_1y^{s_1}$ , -  $z_2y^{s_2}$ , ...). Для почтового</sub> произведения используется операция почтовое умножение

$$
x = y Im b_{s_1}(-z_1 y^{s_1}) \omega Im b_{s_2}(-z_2 y^{s_2}) = y Im b_{\omega_{s_1, s_2}}(-z_1 y^{s_1}, -z_2 y^{s_2})
$$

# Многочлены третьего рода

В многочлене третьего рода  $x^{ax^b+cx^d+\cdots} = e^f$  ультралэмбы соединяются в валютное произведение  $x = lmb_{s-b,-d,\cdots}\left(\frac{af}{(a+c)^2}, \frac{cf}{(a+c)^2}, \cdots\right)$ . Для валютного произведения используется операция валютное умножение

$$
x = lmb_{-b} \left( \frac{af}{(a+c)^2} \right) \pmb{\$} \ lmb_{-d} \left( \frac{cf}{(a+c)^2} \right) = lmb_{\pmb{\$-b,-d$}} \left( \frac{af}{(a+c)^2}, \frac{cf}{(a+c)^2} \right)
$$

# Почтовое умножение

Почтовое умножение - слияние функций было открыто в начале прошлого года, в последней экспедиции на алгебраические уравнения, или как их сейчас называют авторы - многочлены первого рода. Этот вид соединения ядер, вероятно самый простой. При почтовом умножении функций

$$
\left(\sum_{h_1=0}^{\infty} \left(\frac{x^{h_1}}{h_1!} \prod_{a=1}^{h_1-1} (-ma+t+h_1s_1)\right)\right) \omega \left(\sum_{h_2=0}^{\infty} \left(\frac{x^{h_2}}{h_2!} \prod_{a=1}^{h_2-1} (-ma+t+h_2s_2)\right)\right)
$$

происходит почтовое умножение каждого члена ряда одной функции, с каждым членом рядов, каждой другой функции.

$$
\left(\frac{x^{h_1}}{h_1!} \prod_{a=1}^{h_1-1} (-ma+t+h_1s_1)\right) \textcircled{a} \left(\frac{x^{h_2}}{h_2!} \prod_{a=1}^{h_2-1} (-ma+t+h_2s_2)\right)
$$

В любыхядерных умножениях **корпуса** умножаются как обычно

$$
\frac{x^{h_1}}{h_1!} \omega \frac{x^{h_2}}{h_2!} = \frac{x^{h_1}}{h_1!} \times \frac{x^{h_2}}{h_2!}
$$

Почтовое умножение **ядер** выполняется так

$$
\prod_{a=1}^{h_1-1} (-ma+t+h_1s_1) \omega \prod_{a=1}^{h_2-1} (-ma+t+h_2s_2)
$$
  
= 
$$
\prod_{a=1}^{h_1+h_2-1} (-ma+t+h_1s_1+h_2s_2)
$$

Итого, при почтовом умножении двух членов получается

$$
\left(\frac{x^{h_1}}{h_1!} \prod_{a=1}^{h_1-1} (-ma+t+h_1s_1)\right) \omega \left(\frac{x^{h_2}}{h_2!} \prod_{a=1}^{h_2-1} (-ma+t+h_2s_2)\right)
$$
  
= 
$$
\prod_{a=1}^{h_1+h_2-1} (-ma+t+h_1s_1+h_2s_2) \times \frac{x^{h_1}}{h_1!} \times \frac{x^{h_2}}{h_2!}
$$

**Ядро**  $\prod_{a=1}^{h_1-1}(-ma+t+h_1s_1)$  состоит из **ядерных множителей**  $(-m+t+t)$  $h_1 s$ )( $-2m + t + h_1 s$ )( $-3m + t + h_1 s$ )... Количество ядерных множителей в ядре ограничено нижней и верхней границей  $a = [1; h - 1] = [1; h)$ . Поэтому  $y$  членов  $h = 0$  и  $h = 1$  нет ядерных множителей. Их ядро равно 1. При слиянии первых членов первого и второго ряда  $(h_1 = 1, h_2 = 1)$ , появляются ядерные множители и у них, так как сумма их номеров будет уже больше 1.

#### **Валютное умножение**

В ядерном умножении всё, кроме самих ядер умножается также, как и в обычном умножении. Валютное умножение (внедрение) было открыто два месяца назад, и ещё не до конца исследовано. Корпуса здесь также просто умножаются, а вот валютное произведение ядер уже зависит и от их количества, и от номеров их членов. Операцию слияние мы искали 5 лет. Сегодня у нас уже больше опыта в подобных исследованиях. Но операция внедрение оказалась более крепким орешком. Пока можем показать лишь некоторые примеры с двумя ядрами.

$$
x^{nx^{b}+cx^{d}} = e^{f}
$$
  
\n
$$
x = Im b_{-b} \left(\frac{nf}{(n+c)^{2}}\right) \$ Im b_{-d} \left(\frac{cf}{(n+c)^{2}}\right)
$$
  
\n
$$
lm b_{-b}(x) = 1 + \sum_{h_{n}=1}^{\infty} \left(\frac{x^{h_{n}}}{h_{n}!} \prod_{a=1}^{h_{n}-1} (1-h_{n}b)\right)
$$
  
\n
$$
lm b_{-d}(x) = 1 + \sum_{h_{c}=1}^{\infty} \left(\frac{x^{h_{c}}}{h_{c}!} \prod_{a=1}^{h_{c}-1} (1-h_{c}d)\right)
$$

У «новых валют», кроме ядерного произведения, появляется ещё и «колебание курса», которое прибавляется или отнимается от нового ядерного произведения. Пока эти математические сущности не будут исследованы полностью решено пользоваться этой временной терминологией. Так как её логика совпадает с логикой полученных результатов.

$$
\prod_{a=1}^{1-1} (t-1b) \oint_{a=1}^{1-1} (t-1d) = \prod_{a=1}^{1+1-1} (t-1b-1d)
$$
  

$$
\prod_{a=1}^{2-1} (t-2b) \oint_{a=1}^{1-1} (t-1d) = \prod_{a=1}^{2+1-1} (t-2b-1d) - 2(b^2+d^2-2bd)
$$
  

$$
\prod_{a=1}^{3-1} (t-3b) \oint_{a=1}^{1-1} (t-1d) = \prod_{a=1}^{3+1-1} (t-3b-1d) - 6(1-4b)(b^2+d^2-2bd)
$$

$$
\prod_{a=1}^{2-1} (t-2b) \oint_{a=1}^{2-1} (t-2d)
$$
  
= 
$$
\prod_{a=1}^{2+2-1} (t-2b-2d) - 8(t-2b-2d)(b^2+d^2-2bd)
$$

### Откуда в составных функциях берутся числа Бернулли, числа Эйлера...

В рассмотренном многочлене третьего рода  $x^{ax^b+cx^d+\cdots} = e^f$  ультралэмбы соединяются в валютное произведение  $x = lmb_{s-b,-d,\dots} \left( \frac{af}{(a+c)^2}, \frac{cf}{(a+c)^2}, \dots \right)$ 

Параметр корпуса каждого валютного множителя имеет одинаковую часть  $R = \frac{f}{(a+c)^2}$ . Мы можем это выгодно использовать и выразить это же произведение так:  $lmb_{s-b,-d,...}(aR,cR,...)$ . После валютного умножения произведения разных членов можно упорядочить и объединить по одинаковой части корпуса  $\frac{R^h}{h!}$ . Так мы получим обычный степенной ряд от R. Коэффициенты этих членов будут суммами валютных произведений членов, номера которых в сумме равны номеру этого члена.

В соединениях  $sec x = cos^{-1} x$ ,  $tg x = sin x \times sec x$  ещё проще. Их исходные функции и так имеют одинаковый корпусный параметр х.

$$
tg(x) = \left(1x - 1\frac{x^3}{3!} + 1\frac{x^5}{5!} - 1\frac{x^7}{7!} + \dots\right) \left(1 + 1\frac{x^2}{2} + 5\frac{x^4}{4!} + 61\frac{x^6}{6!} + \dots\right)
$$
  
= 1x + (1 × 1 × 3 - 1)\frac{x^3}{3!} + (1 × 5 × 5 - 1 × 1 × 10 + 1)\frac{x^5}{5!}  
+ (1 × 61 × 7 - 1 × 5 × 35 + 1 × 1 × 21 - 1)\frac{x^7}{7!} + \dots

При обычном умножении ядра не изменяются. Но здесь ядра идут уже не по одному, а целыми арсеналами. Чтобы попасть в свой арсенал, произведения приводят себя к общему знаменателю - факториалу корпуса. Отсюда появляются третьи множители. Алгоритмы получения численных значений арсеналов, используют числа Стирлинга и прочие числа, основанные на рекуррентности, чтобы узнать сумму арсеналов.

Если умножить эту составную функцию на натуральную функцию косинус, получится снова натуральная функция синус. Значит, само по себе простое умножение не предопределяет того, что результат будет обязательно составной функцией.

# Пирамида последней ячейки

$$
x^{2} + 2bx - 1 = 0
$$
  

$$
x = -b \pm \sqrt{b^{2} + 1}
$$
  

$$
\sqrt{b^{2} + 1} = 1 + \frac{b^{2}}{2!} - 3\frac{b^{4}}{4!} + 45\frac{b^{6}}{6!} - 1575\frac{b^{8}}{8!} + ...
$$
  

$$
x = -b + \sqrt{b^{2} - 1} = 1 - b + \frac{b^{2}}{2!} - 3\frac{b^{4}}{4!} + 45\frac{b^{6}}{6!} - 1575\frac{b^{8}}{8!} + ...
$$

Этот же корень определяется через произведение

$$
x = v \times brn_{2,1}(-2b/v), v = \sqrt{1}
$$

$$
brn_{2,1}(-2b) = \sum_{g=0}^{\infty} \left( \frac{(-b)^g}{g!} \prod_{r=1}^{g-1} (-2r+1+1g) \right)
$$
  
= 1 - b +  $\frac{(-2 + 1 + 2)b^2}{2!} + \frac{(-2 + 1 + 3)(-2 \times 2 + 1 + 3)b^3}{3!} + \frac{(-2 + 1 + 4)(-2 \times 2 + 1 + 4)(-3 \times 2 + 1 + 4)b^4}{4!} + ...$ 

$$
brn_{2,1}(-2b) = 1 - b + \frac{b^2}{2!} + 0\frac{b^3}{3!} - \frac{3 \times 1 \times 1b^4}{4!} + \dots
$$

Значит,

$$
-b + \sqrt{b^2 - 1} = v \times brn_{2,1}(-2b/v), \ v = \sqrt{1}
$$

Чётные члены степенного ряда принадлежат слагаемому  $\sqrt{b^2-1}$ , нечётные слагаемому -b. Для полного квадратного уравнения  $ax^{2} + bx + c = 0$  эти слагаемые будут выглядеть так

$$
-\frac{b}{2a} + \sqrt{\frac{b^2}{4a^2} - \frac{c}{a}} = v \times brn_{2,1}(-b/av), v = \sqrt{-\frac{c}{a}}
$$

Чтобы вывести ультрарадикальную формулу корня трёхчлена, но в радикалах, используется следующий алгоритм.

$$
x^m + px^n + q = 0
$$

Если степени m и n нельзя сократить, как в  $x^6 + px^4 + q = 0$ , то  $x = f_0 + f_1 +$ 

 $f_2 + ... + f_{m-1}, f_h = L_h \times V_h^{\frac{1-(m-s)h}{m}}$ ,  $L_h = \frac{\left(-\frac{p}{m}\right)^h}{h!} \times \prod_{a=1}^{h-1} (-ma + 1 + hs)$ 

Возьмём уравнение степеней 3,1

$$
x^{3} + px + q = 0
$$
  

$$
x = f_{0} + f_{1} + f_{2}
$$
  

$$
f_{h} = L_{h} \times V_{h}^{\frac{1-2h}{3}}
$$
  

$$
L_{h} = \frac{\left(-\frac{p}{3}\right)^{h}}{h!} \times \prod_{a=1}^{h-1} (-3a + 1 + 2h)
$$
  

$$
x = \sqrt[3]{V_{0}} - \frac{p}{3\sqrt[3]{V_{1}}}
$$

Для удобства заменим  $V_0 = A$ ,  $V_1 = B$ 

$$
x = \sqrt[3]{A} - \frac{p}{3\sqrt[3]{B}}
$$

Теперь надо воспользоваться теоремой Виета. И  $\sqrt[3]{A}$ , и  $\sqrt[3]{B}$  имеют по три корня.  $a_i^3 = A$ ,  $b_i^3 = B$ . Разные корни трёхчлена можно выразить одной формулой  $x_i =$  $a_j - \frac{p}{3b_i}$ 

$$
\begin{cases}\nx_0 + x_1 + x_2 = 0 \\
x_0x_1 + x_0x_2 + x_1x_2 = p \\
x_0x_1x_2 = -q\n\end{cases}
$$

Чтобы решить эту систему, нужно привести разные радикалы к одному, согласно их расположению на радикальной окружности

$$
a_0 = a, \ a_1 = \left(-\frac{1}{2} + \frac{3}{4}i\right)a, \ a_2 = \left(-\frac{1}{2} - \frac{3}{4}i\right)a
$$

$$
b_0 = b, \ b_1 = \left(-\frac{1}{2} + \frac{3}{4}i\right)b, \ b_2 = \left(-\frac{1}{2} - \frac{3}{4}i\right)b
$$

Получим  $a^6 + a^3q - (\frac{p}{3})^3 = 0$ ,  $a^3 = -\frac{q}{2} \pm \sqrt{\frac{q^2}{4} + (\frac{p}{3})^3}$ ,  $b = a$ 

Так можно заполнить всю пирамиду ячейки ультрарадикала до глубины Слагаемые  $f_0 + f_1 + f_2 + \ldots + f_{m-1}$ четвёртой степени включительно. располагаются в той строке пирамиды, которой принадлежит их уравнение. Каждое слагаемое в своей колонке. Периодичность членов степенного ряда ультрарадикальной ячейки, которую они используют, равна количеству колонок. Номер члена, с которого они начинаются, равен номеру колонки. Тринулевой полосатик, три-первый и т. д.

$$
\sqrt{\frac{b^2}{4a^2} - \frac{c}{a}} \qquad -\frac{b}{2a}
$$
\n
$$
\sqrt{\frac{q}{2} + \frac{q^2}{4} + (\frac{p}{3})^3} \qquad -\frac{p}{\sqrt{\frac{q}{2} + (\frac{q}{4})^3}} \qquad 0
$$

### **Предсказания параметрической таблицы**

Если посмотреть на лэмб с точки зрения ультралэмба, оба они могут решить одно и тоже уравнение  $y = xe^x$ ,  $x = y \times lmb_1(-1y^1) = lam(y)$ 

Если посмотреть на радикал с точки зрения ультрарадикала, оба они могут решить одно и тоже уравнение  $x^m = 1 + \frac{1}{r}x^0$ ,  $x = v \times brn_{m,0}\left(\frac{1}{rv^3}\right)$ ,  $v = 1$  $\frac{1}{r}x^0$ ,  $x = v \times brn_{m,0}\left(\frac{1}{rv^3}\right)$ ,  $v = 1$  $\frac{1}{\text{rv}^3}$ ,  $\text{v} = 1$ 

$$
brn_{m,0} \left( \frac{1}{r} \right) = \sum_{g=0}^{\infty} \left( \frac{1}{r^g m^g g!} \prod_{r=1}^{g-1} (-mr + 1) \right)
$$
  

$$
x = \sqrt[m]{1 + \frac{1}{r}} = \sum_{g=0}^{\infty} \left( \frac{1}{r^g m^g g!} \prod_{r=1}^{g-1} (-mr + 1) \right)
$$

Но ультрафункции могут решать уравнения с гораздо большим количеством параметров. Параметрическая таблица показала, что у неё также есть два разных логарифма, которые также могут решать одно простое уравнение. Но, может быть, второй логарифм – это тоже ультралогарифм? И он тоже может решать это же уравнение с гораздо большим количеством параметров? 10 марта был произведён удачный эксперимент, который показал, что из себя представляет натуральный ультралогарифм lun и как им пользоваться.

> $brn_{B,N}(R) = e^{lun_{B,N}(R)}$  $ln(1 + x) = -lnn_{1,1}(-x)$  $\arcsinh x = \ln n_{2,1}(x)$

Следующее предсказание таблицы тоже сбывается. Функциями натуральный логарифм  $ln_m(1 + x)$  и натуральный лэмб  $lam_s(x)$  мы пока знаем, как пользоваться только при *m=1* и *s=1*, соответственно. Эти значения параметров ядра мы используем по умолчанию. Судя по всем остальным

функциям таблицы, эти параметры тоже можно использовать выгоднее. Но где и как это можно делать? 11 марта было найдено, что в простом натуральном логарифме тоже можно использовать его единственный ядерный параметр

$$
\sqrt[m]{x} = e^{mts_{m,0,0}(\frac{x-1}{m})} = mts_{m,1,0}(\frac{x-1}{m}) = e^{ln_m(x)}
$$

Предсказания таблицы сбываются одно за другим. А ведь таблицу мы начали делать лишь несколько дней назад. Сама идея создать такую таблицу появилась 27 февраля. Мы тогда рассуждали на тему, почему никто из более профессиональных математиков не хочет исследовать новые функции, операции и законы. 5 лет мы уже обиваем пороги научных заведений, а в ответ тишина. Всё приходится делать самим.

Третье предсказание таблицы имеет косвенные аргументы, но всё-таки стоит их упомянуть. Уравнение  $xe^{x} = y$  можно представить по-другому  $xe^{x} =$  $e^{e^f}$ . Это очень похоже на ядерное соединение экспоненты  $e^f$  и другого соединения  $e^{e^f-1}$ . Если представить степенной ряд этого соединения от одного параметра, получится

$$
x = LambertW_{-1}\left(e^{e^f}\right) = 1 + 2R + \frac{10R^2}{2!} + \frac{54R^3}{3!} + \frac{302R^4}{4!} + \frac{1578R^5}{5!} + \frac{5786R^6}{6!} - \frac{11498R^7}{7!} - \frac{440450R^8}{8!} - \frac{2267446R^9}{9!} + ..., R = \frac{f}{2^2}
$$

при,  $f = 0.04$ , R=0.01,  $x = 1 + .05 + .0009 + ... = 1.0509...$ 

Но чтобы понять, как соединяются здесь ядра, надо исходить из разных корпусных параметров, ведь каждая исходная функция имела свой параметр корпуса.

#### Индексная форма представления числа

Числа можно показывать без е  $\pm x$  и без  $\times 10^{\pm x}$ . При отображении числа нули, идущие подряд, можно заменять на их количество нижнем индексом.

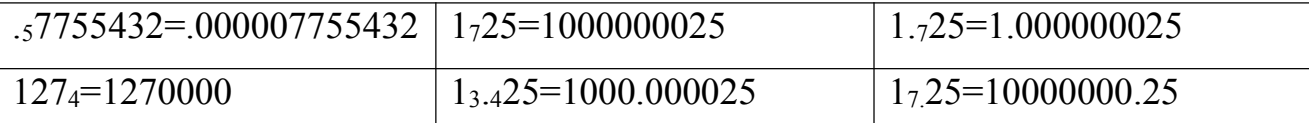

При хранении в электронном виде, в полубайте остаётся ещё 6 значений. которые можно использовать для обозначения счётчика нулей. Например, А=следующий полубайт показывает кол-во нулей, В=следующий байт показывает кол-во нулей, С=следующие 2 байта показывают кол-во нулей. В этом случае, для общего показателя степени уже не нужно будет выделять бит знака. Ограничение размера показателя степени значительно уменьшается. Диапазон самого числа резко вырастает.

Электрикам, конечно, легче разрабатывать схемы для экспоненциальной формы, но людям всё-таки проще воспринимать индексную форму чисел. Возможно, когда-нибудь, в далёком будущем, эта форма понравится всем. а главное тем, кто решает - будут ей пользоваться все или нет. Мы её тестируем в Галактике Платон уже год, и не жалуемся.

Для тех кто привык к экспоненциальной форме и не хочет с ней расставаться - бонус. Так как в индексной форме нет смысла ставить числа нижнего индекса в конце дробного числа (числа внутри которого есть точка десятичный разделитель), то его можно там ставить вместо привычного им показателя степени. Например, 1.234567e15=1.234567<sub>15</sub>. Кто ставил в конце таких чисел обычные нули для обозначения точности, они и дальше могут их ставить, эти потребности не влияют даже на индексно экспоненциальную форму 1.23456700<sub>15</sub>.

#### Заключение

Естественная разрешимость алгебраических уравнений обеспечивается ультрарадикалом. Решать их только радикалами непрактично. Не только многочлены, но и другие сложные задачи мы пытаемся решать неполным набором натуральных математических функций и операций над ними. Как видно из таблицы, мы не используем и половину того, что есть у математики.

Сегодня все понимают, что разных возможных функций так много, что просто прочитать о них всех - всей жизни не хватит. Сейчас в математике сложилась такая же ситуация, какая в своё время была у химиков. Элементарная систематизация всех функций и их соединений - стала просто жизненно необходимой. Таблица натуральных функций и новая теория функций и операций над ними - это не прихоть доморощенных математиков. мощнейшие рычаги дальнейшего развития наших Это аналитических возможностей. Эта теория показывает, что самих натуральных функций не так уж и много. Много только их соединений. Но и их можно со временем полностью классифицировать, разложить по полочкам.

Параметрическая таблица показывает 4 вида функций: экспоненту, лэмбы, радикалы и логарифмы. Последние трое имеют ультранапарников, которые учитывают большее количество параметров. Функции могут раскладываться на полосатиков, ещё и принимать параметр корпуса по-разному. В результате мы имеем гораздо большее количество натуральных функций, которые могут объединяться в составные функции, смеси, композиции и ядерные соединения.

Открытые авторами ультрафункции и операции ядерных умножений расширили объём задач, которые можно решать аналитически. Обнаружено несколько частных случаев, когда методы итераций показывали отсутствие решений. Эти новые аналитические методы и показали, что решения в этих случаях есть, и дали их, и именно благодаря им удалось понять, как всё-таки получить ЭТИ же решения ещё  $\mathbf{M}$ методами итераций, используя предварительные и последующие преобразования. Пока можно сказать, что существует 3 вида функций.

1. Натуральные функции, имеющие свою ячейку в параметрической таблице.

2. Композиции, составы и ядерные соединения.

3. Искусственные функции, то есть такие, которые невозможно получить никаким соединением натуральных функций и другими операциями над ними.

Когда-то мы просто предположили, что если из функции или их композиций можно получить степенной ряд, то почему бы из степенного ряда не узнавать формулу корней уравнений. Начали с простейшего алгебраического. Сегодня этот метод настолько развился, что получил своё название – корнескопия. Параметрическая таблица и новая теория функций помогают эффективнее развивать этот метод, который сейчас приходится делить уже на два режима работы – арсеналоскопия, то есть нахождение и подготовка степенного ряда к ядроскопии, и ядроскопия.Конструкция арсеналов позволяет определить какая композиция функций в данной формуле корня этого уравнения. Ядра показывают, какие функции имеются в этой композиции. Корпуса показывают, какие величины исходного уравнения и как подаются в эти функции. Подробнее о корнескопии будет рассказано в следующих статьях.

#### **Литература**

1. LXIX Международная научно-практическая конференция «Вопросы технических и физико-математических наук в свете современных исследований» (Россия, г. Новосибирск, 22 ноября 2023 г.) <https://sibac.info/conf/technology/60/307058>

2. Universum 2024 1(118) DOI - 10.32743/UniTech.2024.118.1.16645 <https://7universum.com/ru/tech/archive/item/16645>

3. Конкурс «научный прорыв 2024» [https://naukaip.ru/wp](https://naukaip.ru/wp-content/uploads/2024/03/K-611.pdf?utm_medium=email&utm_source=NotiSend) content/uploads/2024/03/K-611.pdf

> Квадрат римской пятёрки VV VV 2024.03